## **Randen van één picto aanpassen**

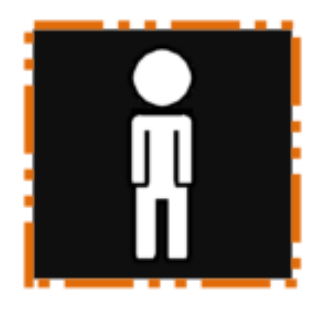

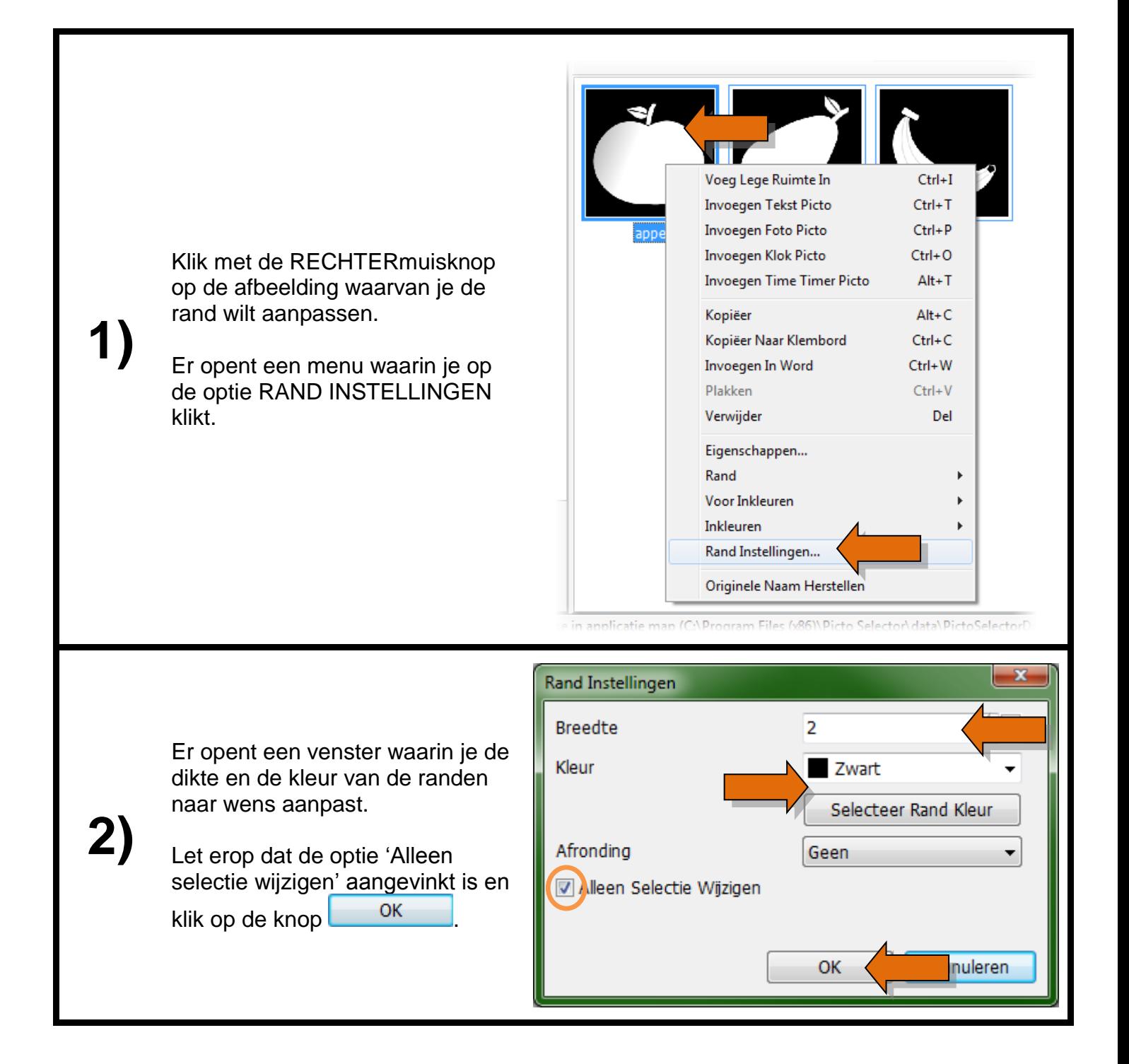

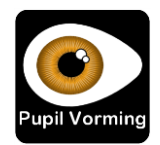